## **Пояснительная записка.**

Тематическое планирование по информатике и ИКТ для 9 класса (базовый уровень) составлено на основе программы для общеобразовательных учреждений 2-11 классы, составитель М.Н. Бородин, 4-издание. Москва, Бином. Лаборатория знаний, 2007г. (программа базового курса «Информатика и ИКТ» для основной школы (7-9 классы) (Н.Д. Угринович)).

По программе на данный курс отводится 2 часа в неделю, итого 68 часов. В данном образовательном учреждении отводится 1 ч. в неделю, всего 34 ч. Поэтому программа составлена со следующими изменениями:

1. Урок на тему «Цифровое фото и видео» - вынесен на индивидуальное изучение. Отчет по данному уроку будет принят преподавателем в виде групповых докладов, рефератов во внеурочное время.

2. Уроки, относящиеся к п.2.2-2.6; 3.2-3.4 рассматриваются учащимися на уроках ОПД.

3. Кроме этого есть несколько тем учебника, которые рассматриваются сильными учащимися самостоятельно (1.1.3; 3.1.3; 4.7;5.5-5.7). **Цель:**

Рассмотреть все основные алгоритмические структуры и их кодирование на языке Visual Basic 2005.

### **Задачи:**

 Освоение системы базовых знаний, составляющих основу научных представлений об информации, информационных процессах, системах, технологиях и моделях;

 Овладение умениями работать с различными видами информации с помощью компьютера и других средств информационных и коммуникационных технологий (ИКТ), организовывать собственную информационную деятельность и планировать ее результаты;

Развитие познавательных интересов, интеллектуальных и творческих способностей средствами ИКТ;

 Воспитание ответственного отношения к информации с учетом правовых и этических аспектов ее распространения; избирательного отношения к полученной информации;

 Выработка навыков применения средств ИКТ в повседневной жизни, при выполнении индивидуальных и коллективных проектов, в учебной деятельности, при дальнейшем освоении профессий, востребованных на рынке труда.

#### **Планом предусмотрено:**

- 1. Практических работ 18.
- 2. Тестов 7.
- 3. Самостоятельная работа 4.

#### **Учебно-методический комплекс:**

- 1. Программы для общеобразовательных учреждений: Информатика. 2-11 классы / Составитель М.Н. Бородин. 4-е изд., М.: БИНОМ. Лаборатория знаний, 2007. – 448 с. (программа базового курса «Информатика и ИКТ» для основной школы (7-9 классы) (Н.Д. Угринович)).
- 2. Информатика и ИКТ: учебник для 9 класса / Н.Д. Угринович. 3-е изд. М.: БИНОМ. Лаборатория знаний, 2010.- 295 с.: ил.
- 3. Информатика. 9 класс: поурочные планы по учебнику Н.Д. Угриновича / авт.-сост. Л.В.Рябинина. Волгоград: Учитель, 2007. 204 с.
- 4. Преподавание курса «Информатика и ИКТ» в основной и старшей школе. 8-11 классы: методическое пособие / Угринович. М.: БИНОМ. Лаборатория знаний, 2008. – 180 с.: ил.
- 5. Информатика. 5-11 классы: развернутое тематическое планирование / авт.-сост. А.М.Горностаева, Н.П. Серова. Волгоград: Учитель, 2008. 189 с.
- 6. Windows-CD. Компьютерный практикум на CD-ROM. Угринович Н. Д. М.: БИНОМ. Лаборатория знаний, 2008.

# Календарно-тематическое планирование учебного материала<br>по информатике и ИКТ (9 класс) (базовый уровень).

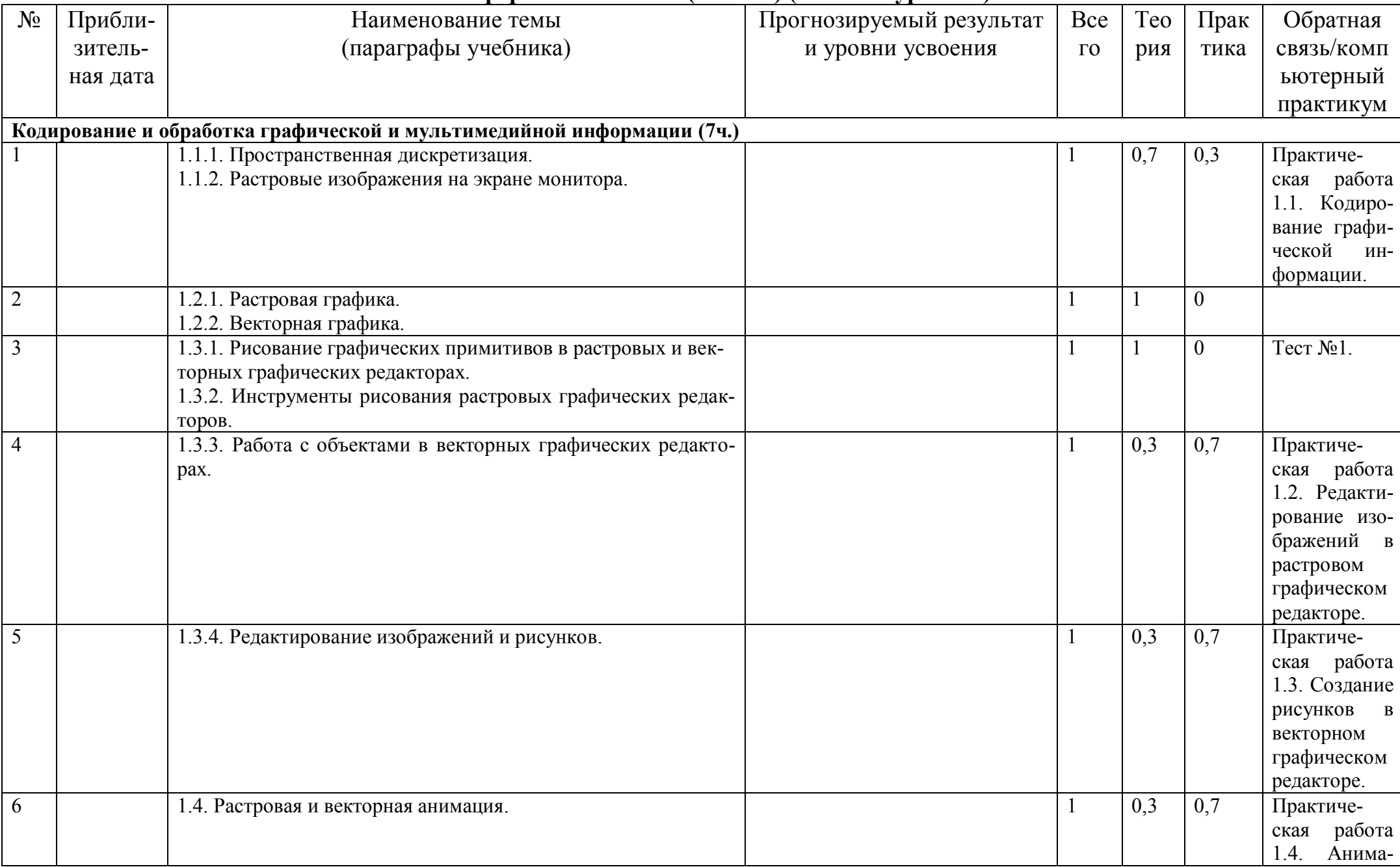

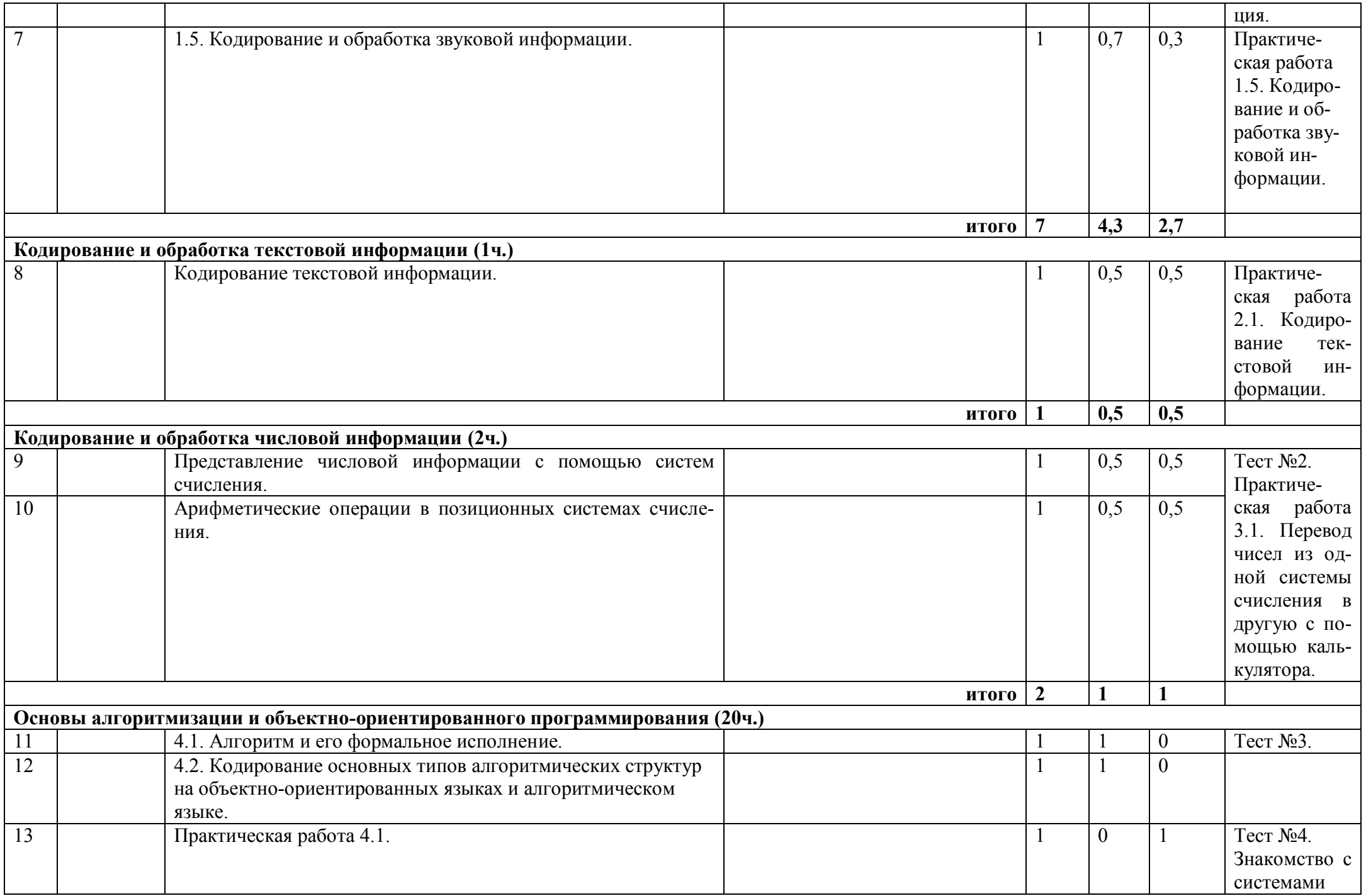

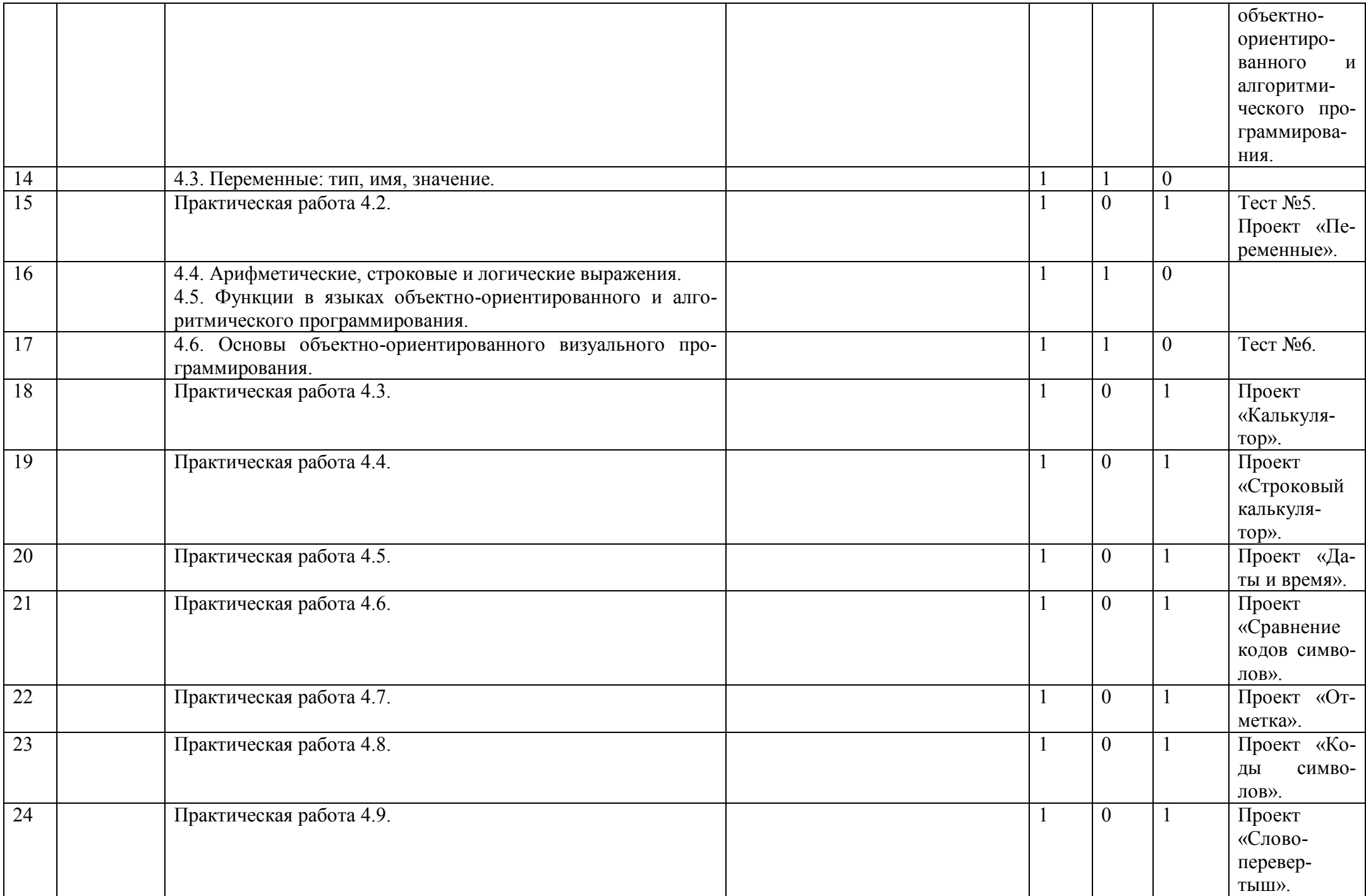

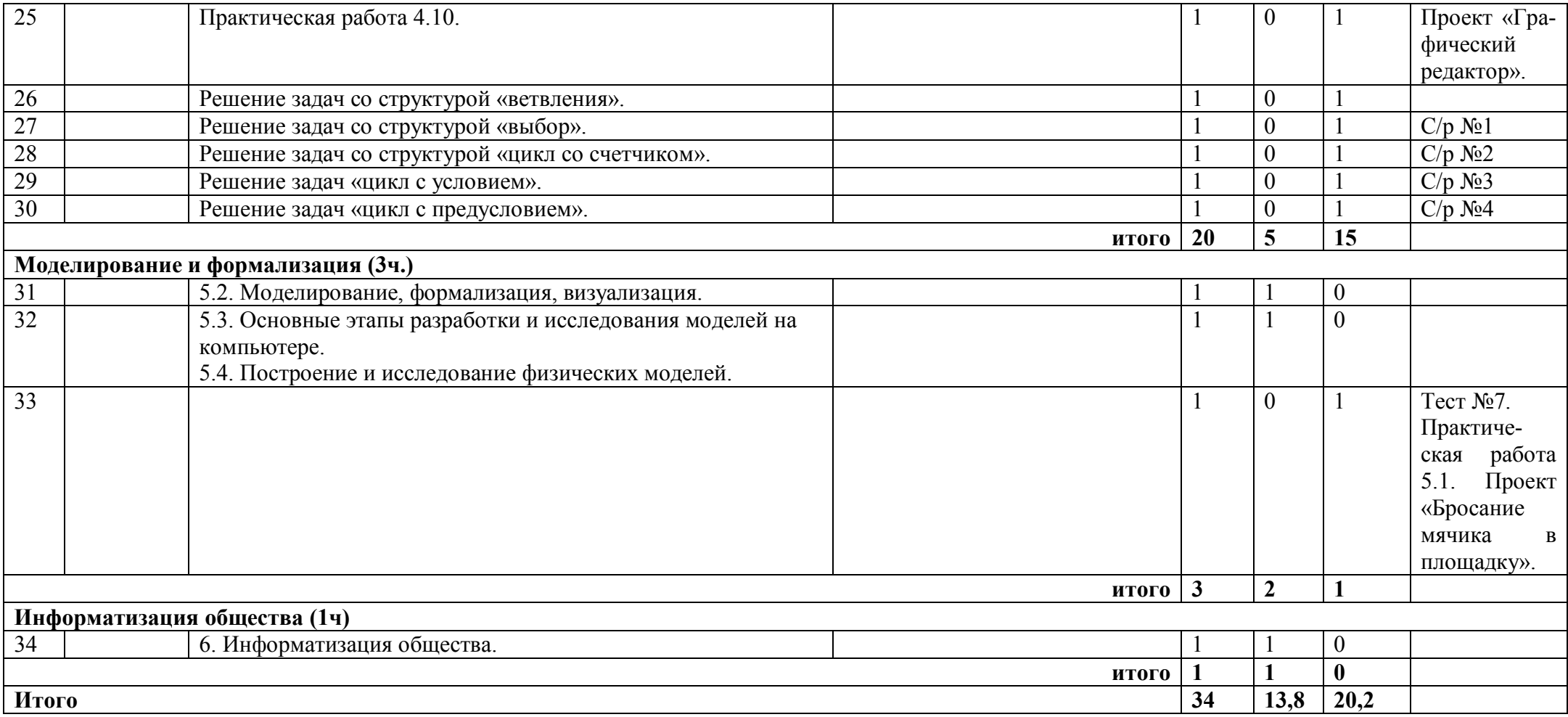